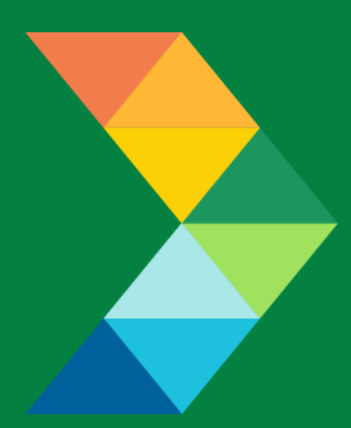

# **ENERGY SAVINGS FOR BUSINESS**

Investing to keep businesses competitive

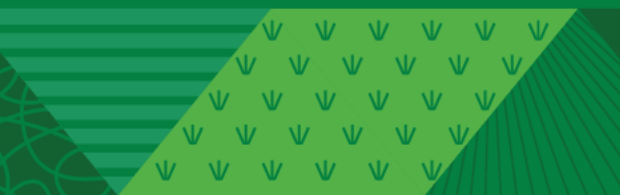

**Motors & Drives Checklist**

April 6, 2021 **Version 1.0**

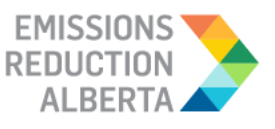

## **Table of Contents**

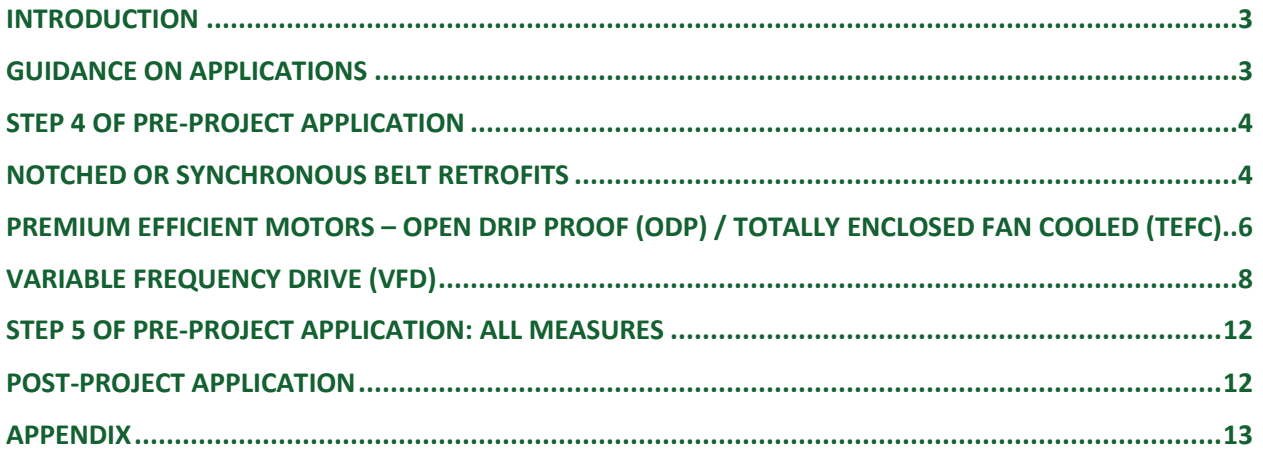

THE WAY WAS

### <span id="page-2-0"></span>**INTRODUCTION**

This document is intended as a guide to support the submission of accurate and complete Motors and Drives project applications. All applicants with Motors and Drives should ensure the application meets the Eligibility Requirements set out in the Participant Terms and Conditions, Contractor Code of Conduct and Eligible Measures List. The applicant must submit the requested documentation and answer the questions contained within this document.

This checklist includes guidance for what needs to be entered in each input field at Step 4 and Step 5 of the Application process. Step 5 specifically describes which documents need to be uploaded and their purpose.

## <span id="page-2-1"></span>**GUIDANCE ON APPLICATIONS**

The following sections provide guidance on Motors and Drives applications, ensuring that they are complete, accurate and comprehensive.

The applicant and/or contractor will also need to provide the following information in Step 4 and Step 5 of the application submission, as further described in the tables below.

## <span id="page-3-0"></span>**STEP 4 OF PRE-PROJECT APPLICATION**

## <span id="page-3-1"></span>**NOTCHED OR SYNCHRONOUS BELT RETROFITS**

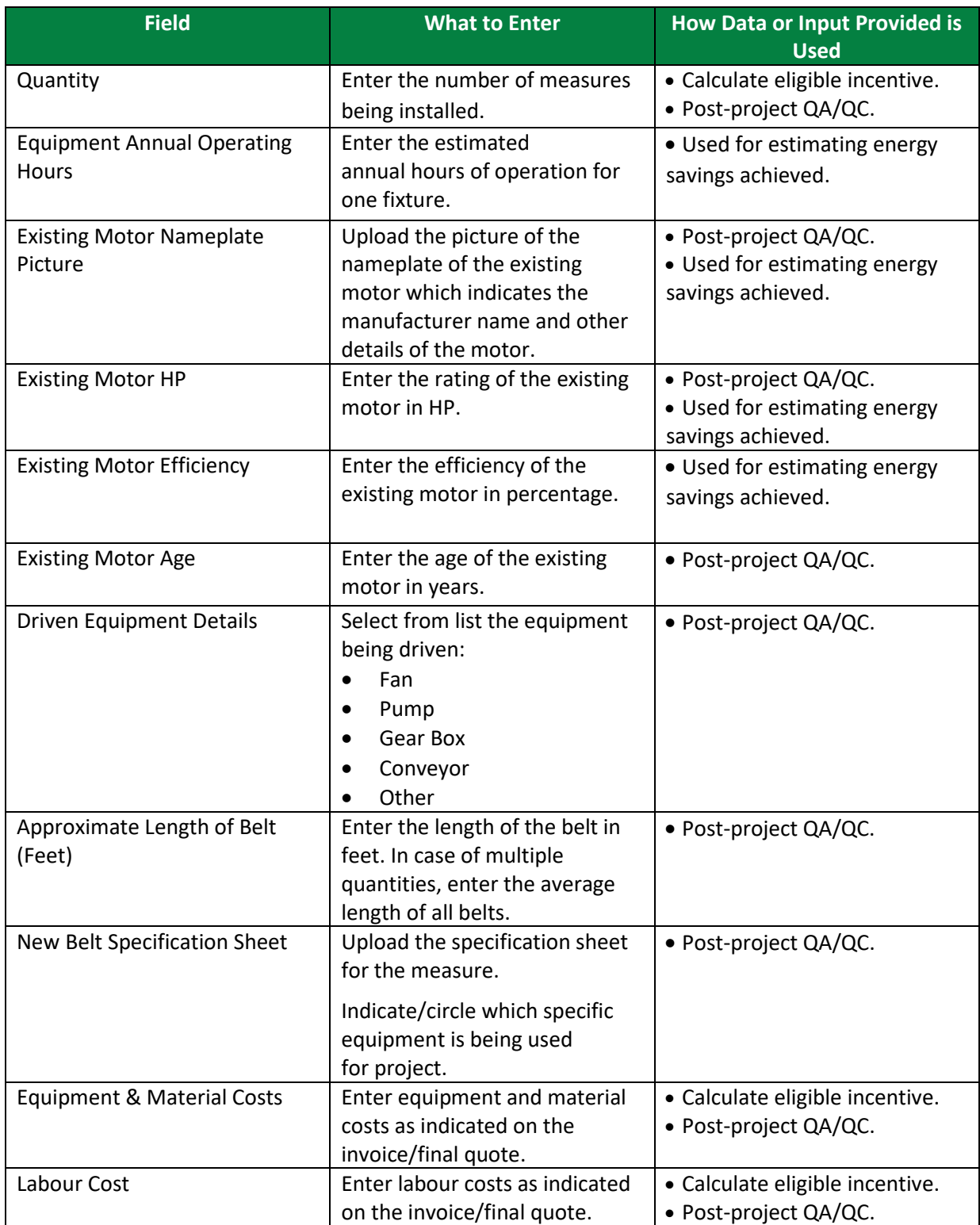

VVV V V V V V V VVVVV VVV

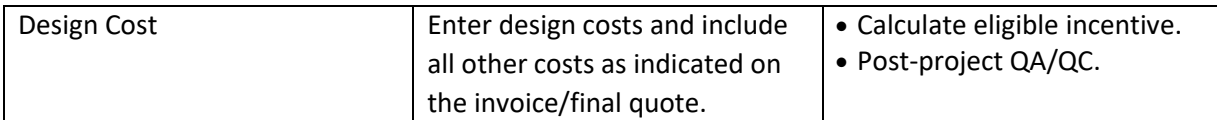

 $V = VU = VU = VU = VU$ 

ENERGY SAVINGS FOR BUSINESS | PAGE 5

## <span id="page-5-0"></span>**PREMIUM EFFICIENT MOTORS – OPEN DRIP PROOF (ODP) / TOTALLY ENCLOSED FAN COOLED (TEFC)**

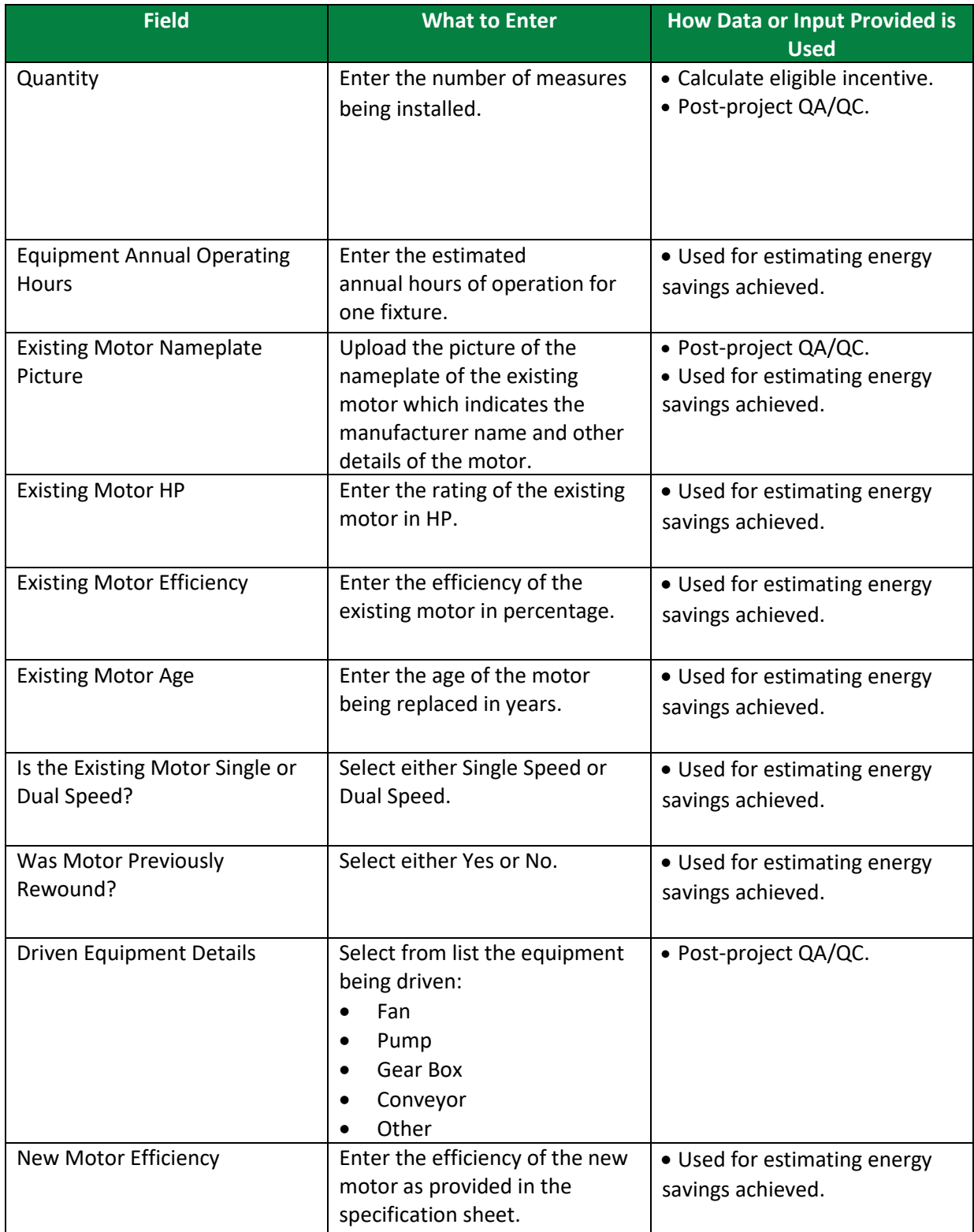

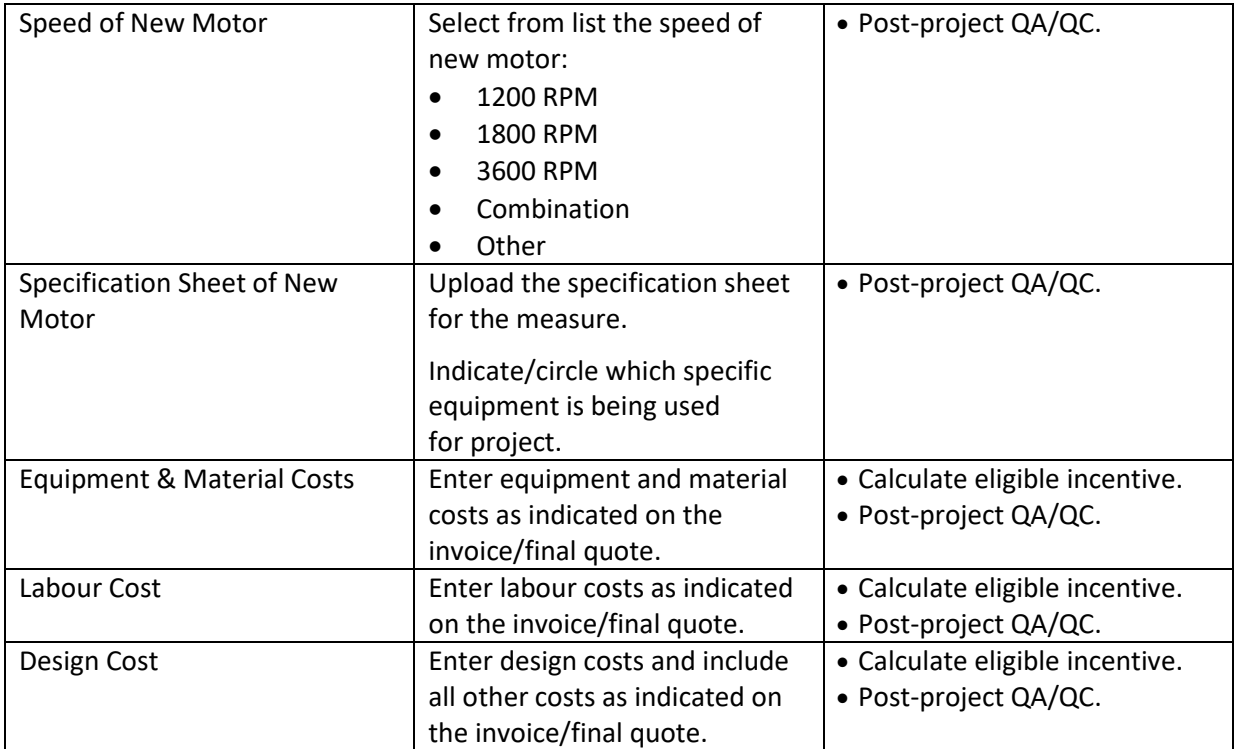

## <span id="page-7-0"></span>**VARIABLE FREQUENCY DRIVE (VFD)**

When multiple VFDs are being installed on motors with different ratings, add a separate measure for each motor rating in the application.

#### VFD for Fan

- VFD for Fan ON/OFF CONTROL
- VFD for Fan INLET DAMPER CONTROL
- VFD for Fan DISCHARGE DAMPER CONTROL

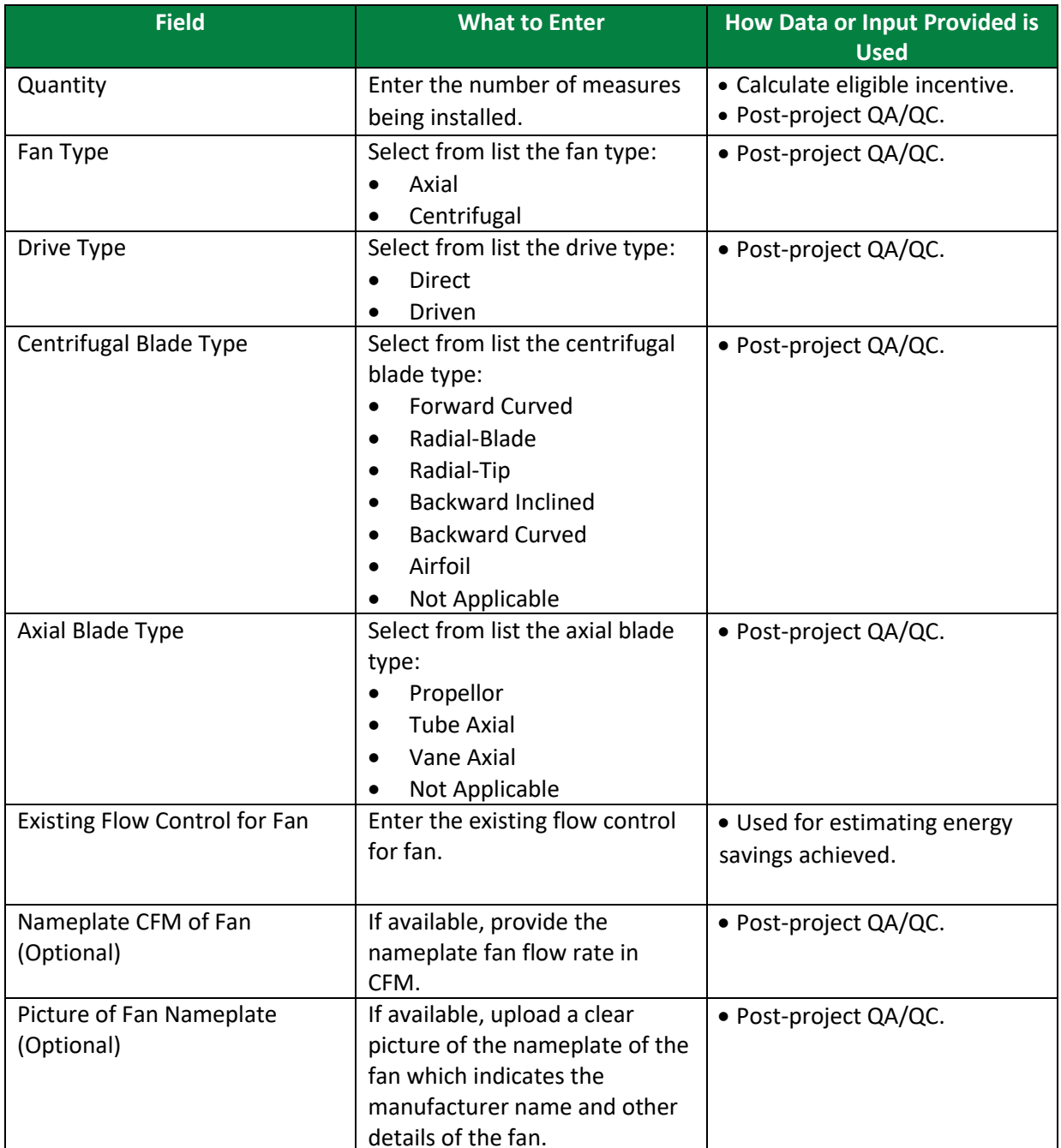

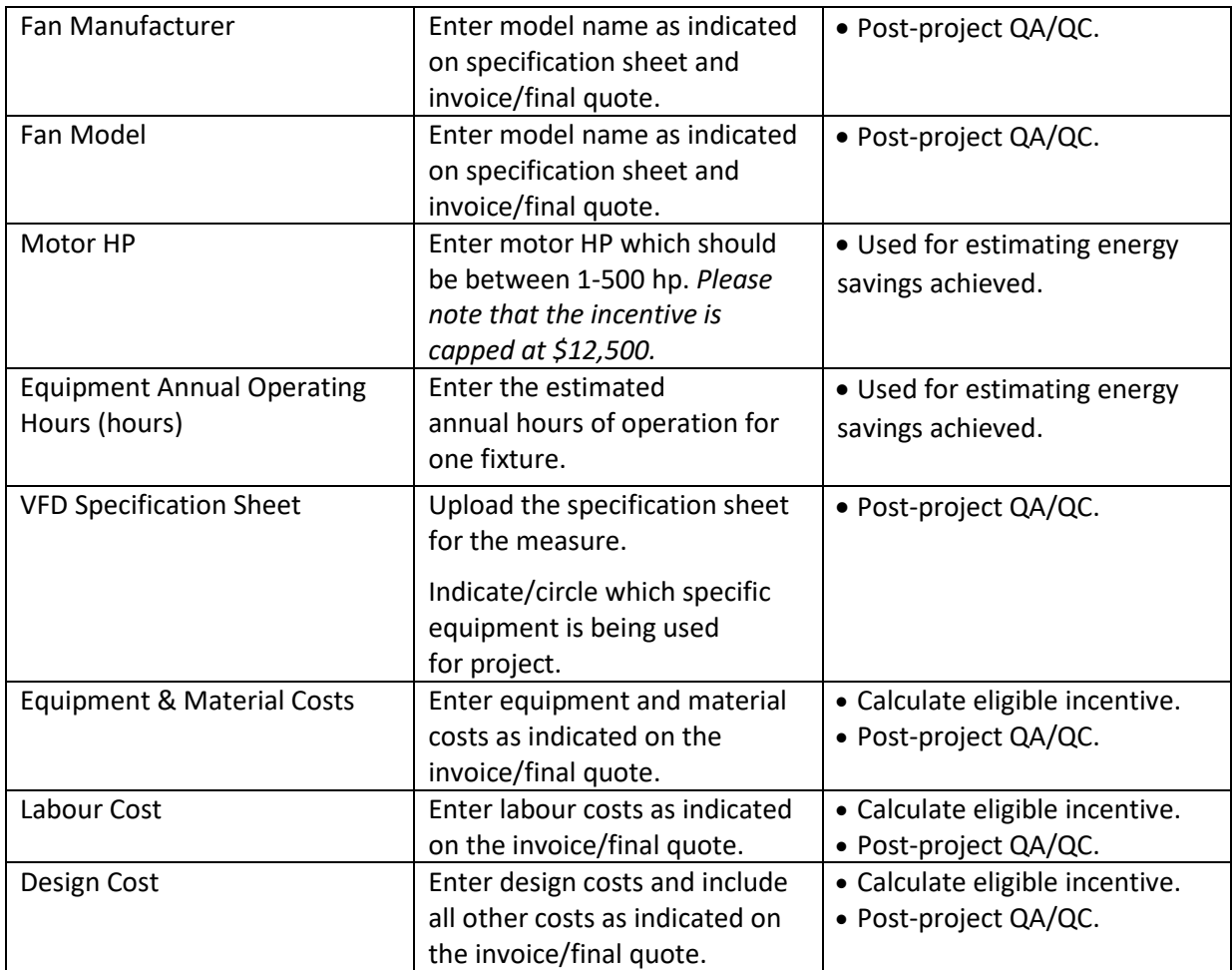

#### VFD for Pump

- VFD for Pump THROTTLE VALVE
- VFD for Pump RECIRCULATION

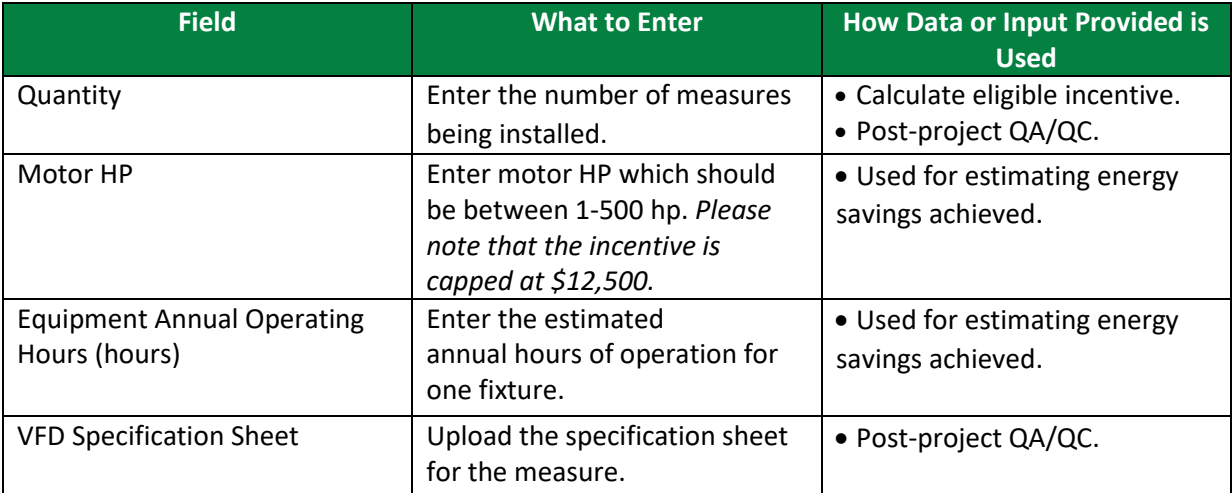

V V V V V V V V V V V V  $\overline{M}$   $\overline{M}$   $\overline{M}$   $\overline{M}$ 

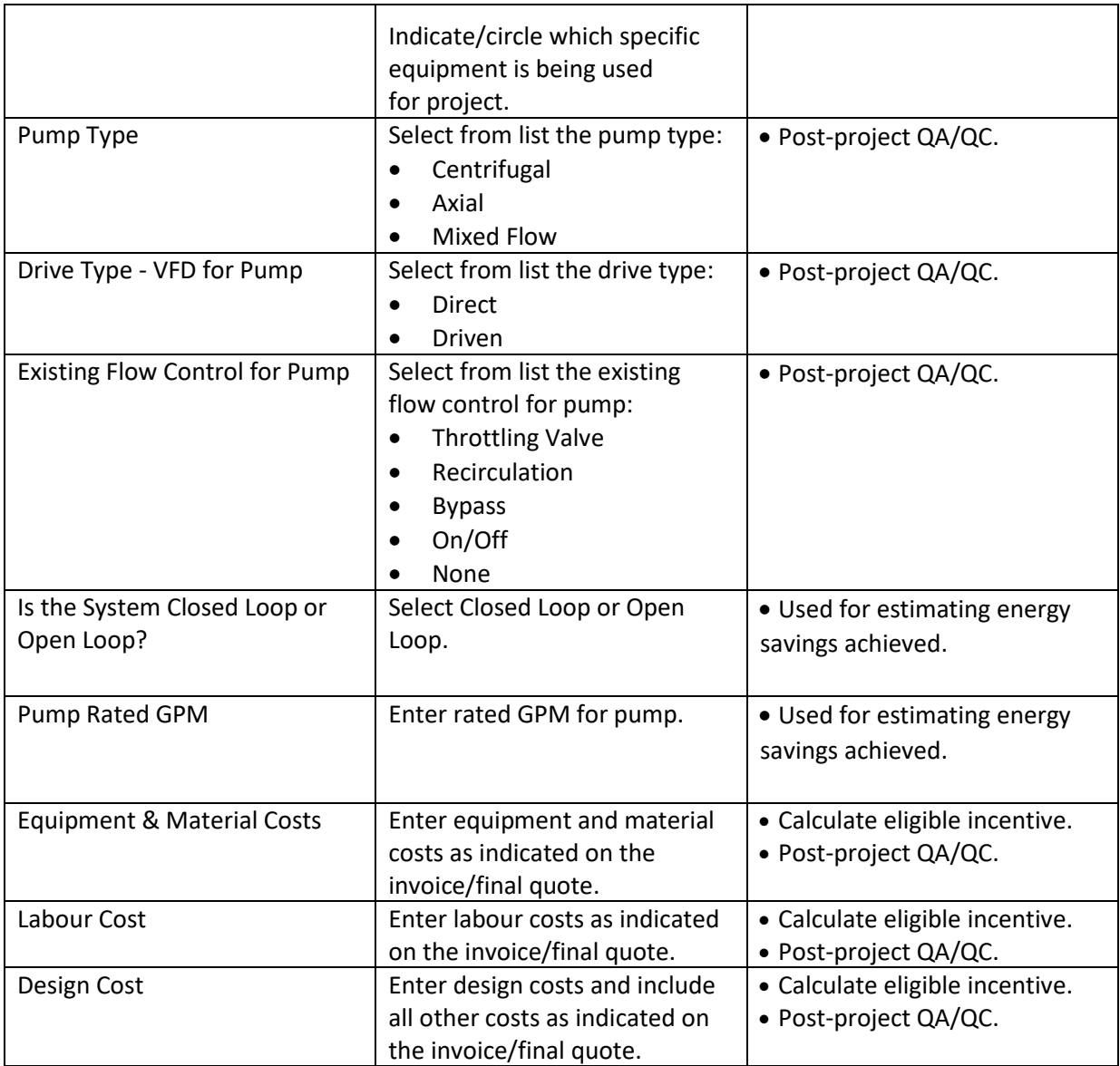

## VFD for Industrial Applications

• VFD for Industrial Applications

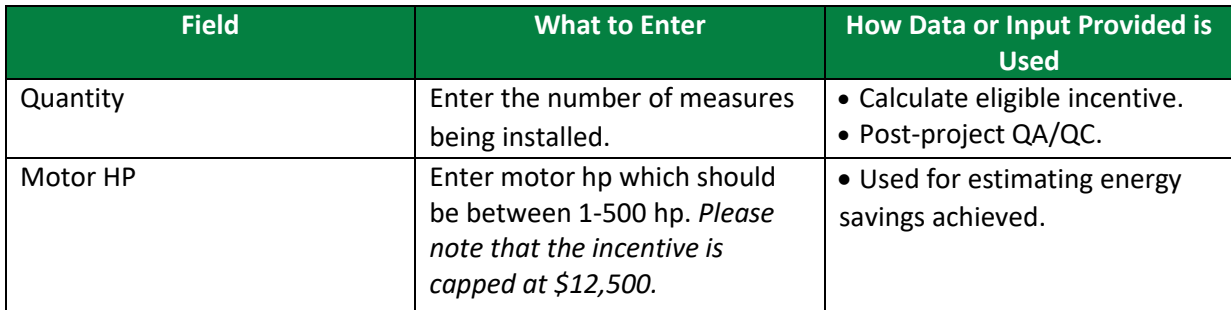

V V V V V VVVVV VVVV  $\sqrt{11}$ 

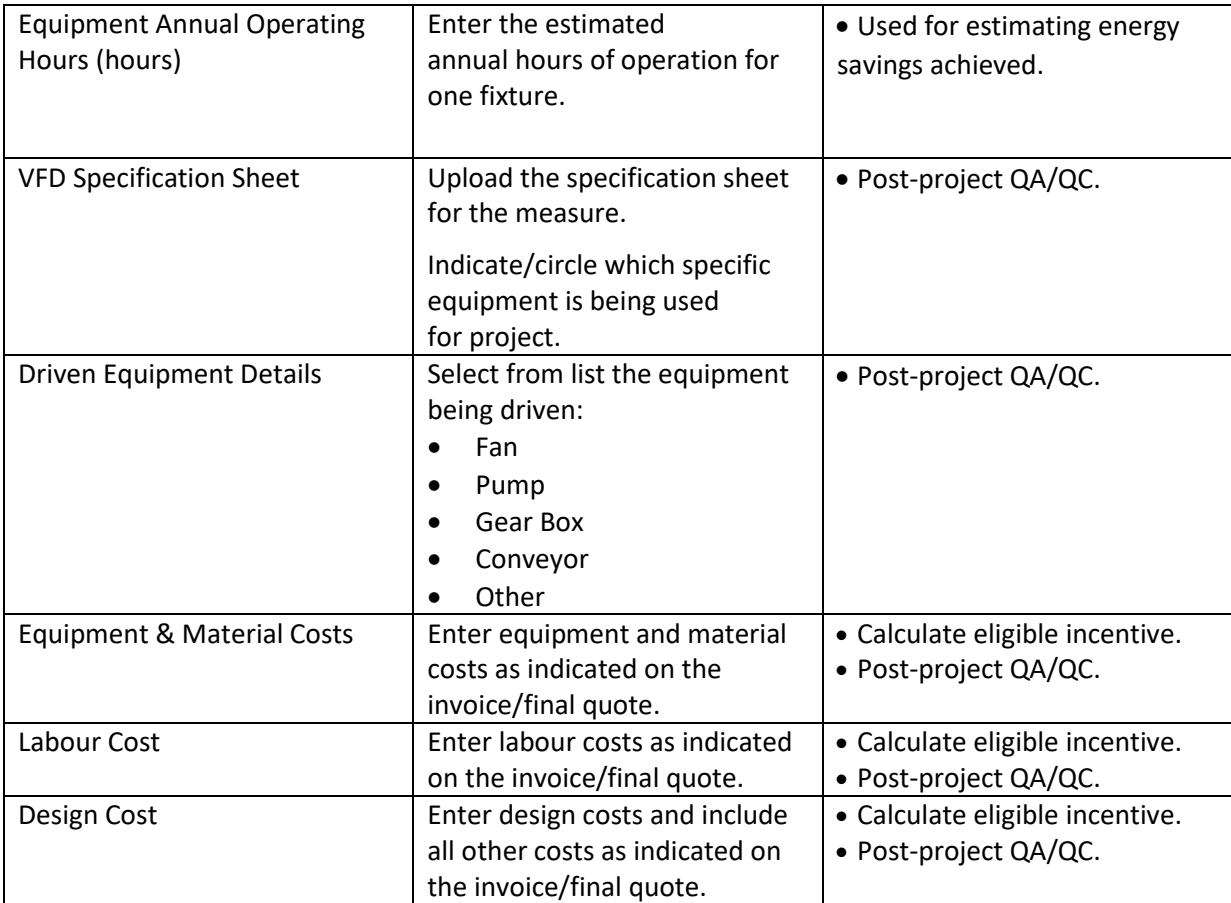

## <span id="page-11-0"></span>**STEP 5 OF PRE-PROJECT APPLICATION: ALL MEASURES**

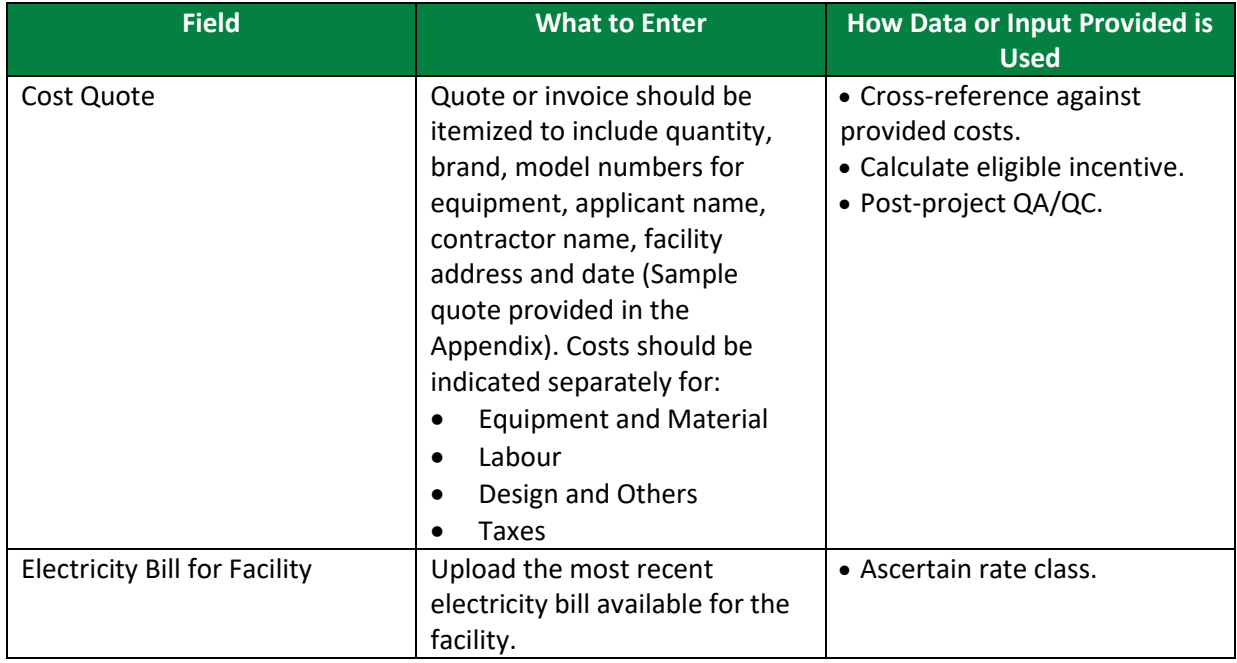

## <span id="page-11-1"></span>**POST-PROJECT APPLICATION**

Note that for the post-project application, you will be required to confirm that no changes were made from the pre-project application, unless an Application Change Approval Notice was issued by ERA. In terms of documents required, you will need to provide evidence of the following:

- Invoice for Project Costs,
- Proof of Payment for Project Costs, and
- Conditions stated in the Notice of Pre-Approval.

Participant may be subject to a QA/QC check and asked for additional documentation to facilitate a site visit.

## <span id="page-12-0"></span>**APPENDIX**

#### SAMPLE INVOICE/FINAL QUOTE

Quotes should be itemized to include quantity, brand, model numbers for equipment, applicant name, contractor name, facility address and date. Costs should be indicated separately for:

- Equipment and Material,
- Labour,
- Design and Others, and
- Taxes.

A sample quote is provided below:

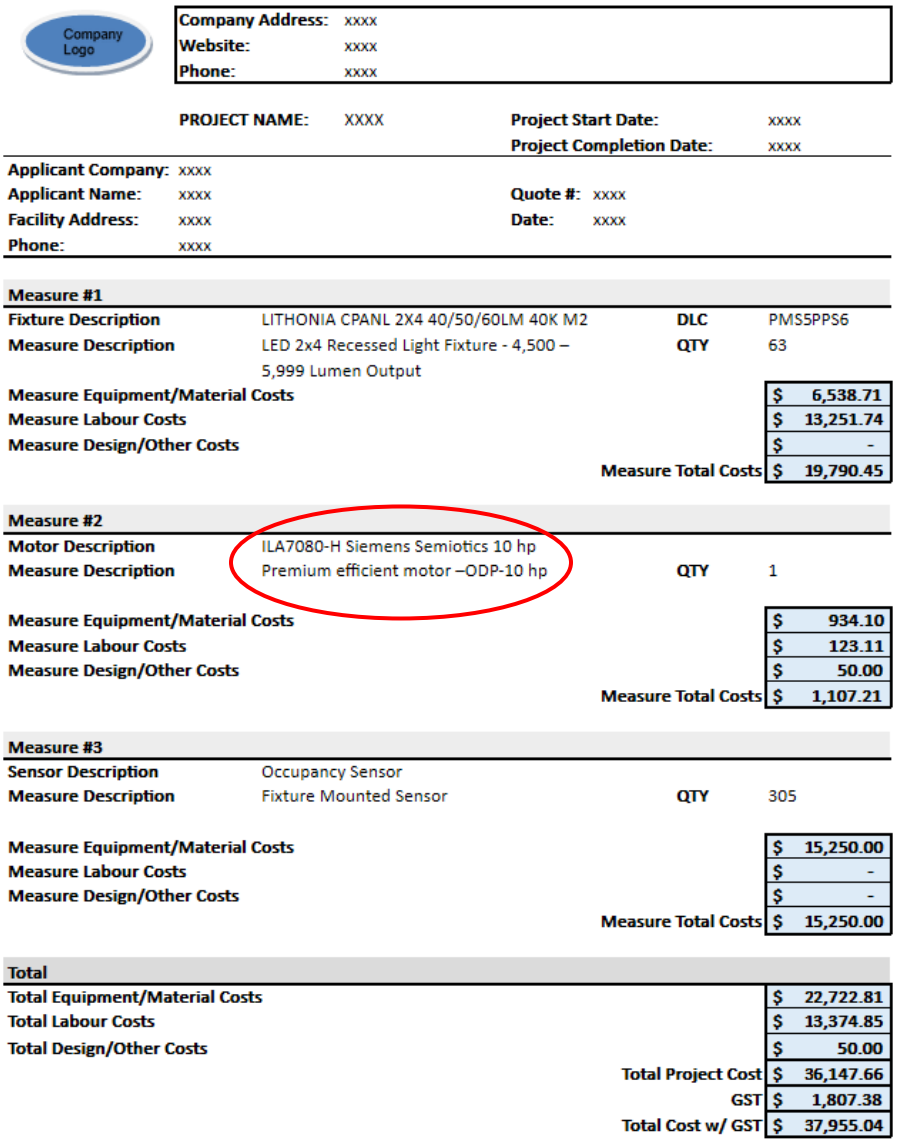

 $V - V$